## **DE | FAQ | HDS | Passwort ändern HDS-Account**

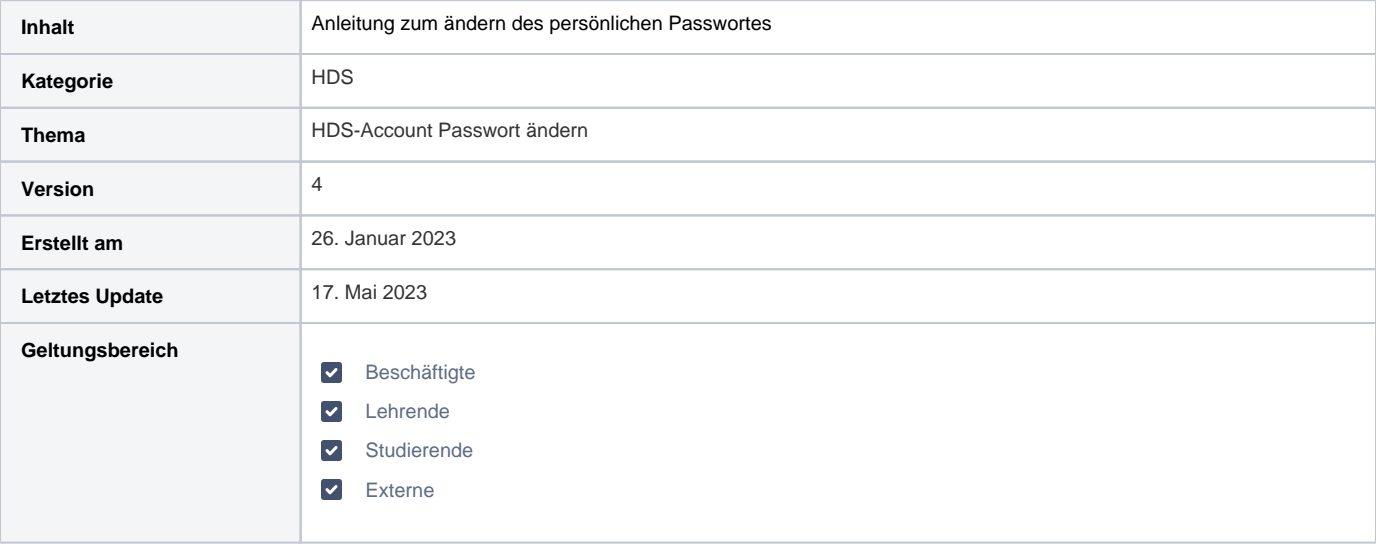

## Anleitung

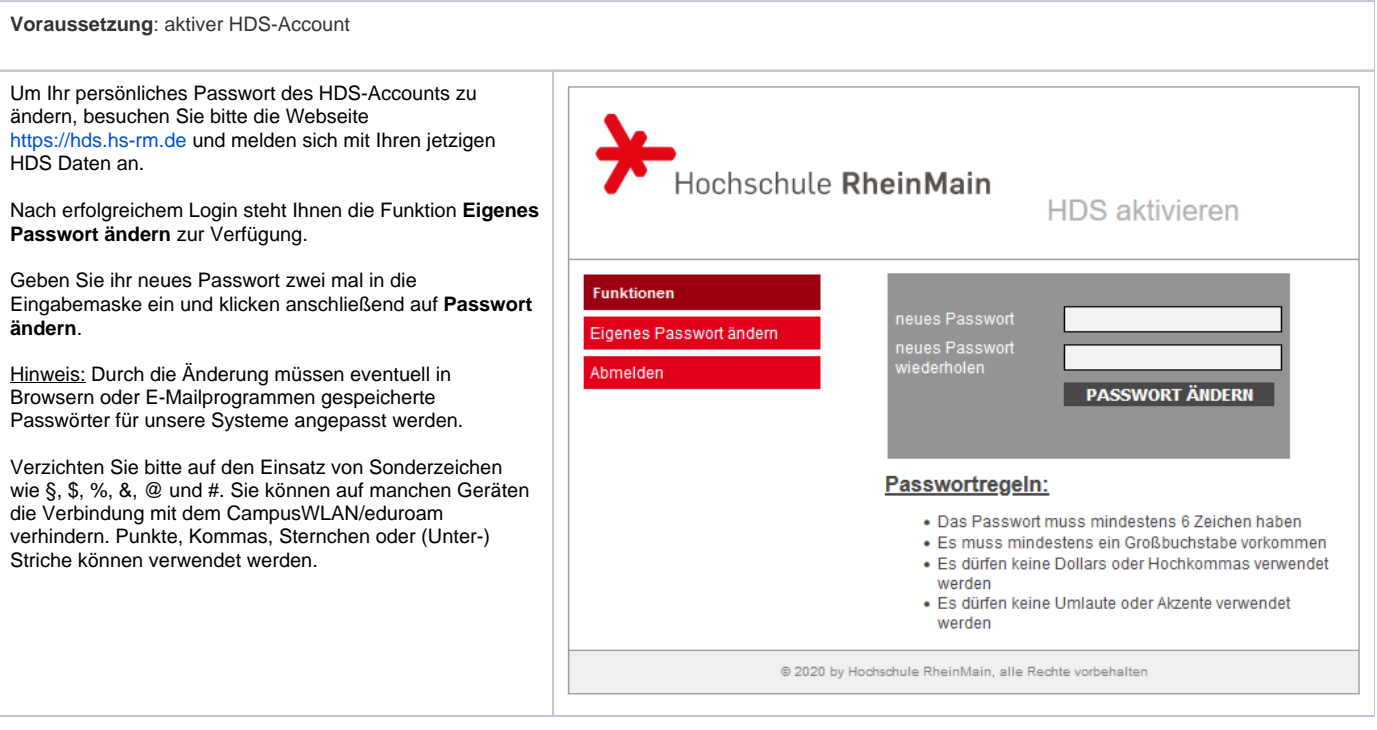